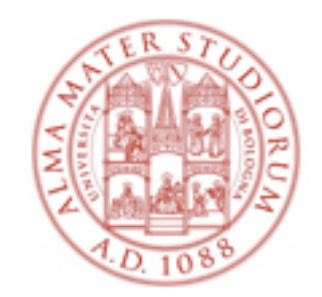

# **Corso di Fisica: LABORATORIO e ANALISI DATI**

A.A. 2013-14

Daniele Bonacorsi, Federico Marulli (Università di Bologna)

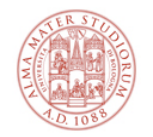

## **Introduzione generale**

#### **Cosa faremo insieme?**

- ✦ 3 esperienze di laboratorio e le relative analisi dei dati sperimentali
	- per ciascuna, 1 lezione introduttiva, 2 ore di laboratorio e 2 ore di analisi dati
- ✦ le esperienze sono: CINEMATICA, OTTICA, TERMOLOGIA
- ✦ la frequenza ai laboratori e all'analisi dati è **OBBLIGATORIA**
	- prenderemo firme di presenza

#### **Cosa devo fare come studente?**

- ✦ è **OBBLIGATORIO** segnarsi a un "turno" su almaesami
- ✦ ogni turno consiste di 6 appuntamenti da 2 ore ciascuno
- ✦ se NON vi segnate prima dell'inizio dei laboratori (domani!) rischiate di arrivare a giugno senza avere le firme necessarie per poter dare l'esame

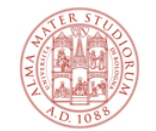

**Importante !**

# **NON SONO PREVISTI RECUPERI**

**(causa numero studenti, difficoltà con aule e breve durata del corso)**

**Se vi siete già segnati in un turno e sapete che avrete difficoltà con una data e prevedete un'assenza, o se avremo già iniziato e avrete fatto un'assenza, NON ASPETTATE SENZA FARE NULLA: mandate prima possibile un mail e segnalate la vostra situazione**

- ✦ **cognome A-L: Federico Marulli <federico.marulli3@unibo.it>**
- ✦ **cognome M-Z: Daniele Bonacorsi <daniele.bonacorsi@unibo.it>**

Cercheremo di venirvi incontro, ma se non vi segnate ai turni o se accumulate assenze e non ci contattate, non possiamo fare nulla per aiutarvi.

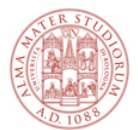

#### **CINEMATICA:**

#### intro lun 10/3

lab: mar 11/3 (14-16 turno A1, 16-18 turno A2) e ven 14/3 (14-16 turno C1, 16-18 turno C2) lab: mar 18/3 (14-16 turno B1, 16-18 turno B2) e ven 21/3 (14-16 turno D1, 16-18 turno D2) analisi: mar 25/3 (14-16 turni A1+B1, 16-18 turni A2+B2) e ven 28/3 (14-16 turni C1+D1, 16-18 turni C2+D2)

#### **OTTICA:**

intro  $\mathsf{Iun} 31/3$ lab: mar 1/4 (14-16 turno A1, 16-18 turno A2) e ven 4/4 (14-16 turno C1, 16-16 turno C2) lab: mar 8/4 (14-16 turno B1, 16-18 turno B2) e ven 11/4 (14-16 turno D1, 16-18 turno D2) analisi: mar 15/4 (14-16 turni A1+B1, 16-18 turni A2+B2) e ven 9/5 (14-16 turni C1+D1, 16-18 turni C2+D2)

#### **TERMOLOGIA:**

intro lun 5/5 lab: mar 6/5 (14-16 turno A1, 16-18 turno A2) e ven 16/5 (14-16 turno C1, 16-16 turno C2) lab: mar 13/5 (14-16 turno B1, 16-18 turno B2) e ven 23/5 (14-16 turno D1, 16-18 turno D2) analisi: mar 20/5 (14-16 turni A1+B1, 16-18 turni A2+B2) e ven 30/5 (14-16 turni C1+D1, 16-18 turni C2+D2)

Status delle iscrizioni (updated: Domenica 9 Marzo 2014, ore 13:00)

- ✦ Marulli **A1**: 24; **A2**: 8; **B1**: 15; **B2**: 0
- ✦ Bonacorsi **C1**: 24; **C2**: 16; **D1**: 24; **D2**: 6

BES - Fisica - Laboratorio e Analisi Dati Daniele Bonacorsi, Federico Marulli

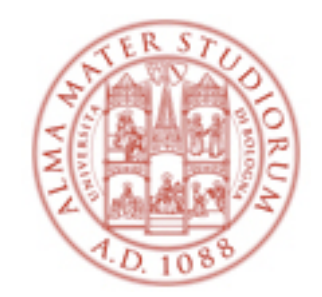

# **Corso di Fisica: LABORATORIO e ANALISI DATI** Esperienza di CINEMATICA

A.A. 2013-14

Daniele Bonacorsi, Federico Marulli (Università di Bologna)

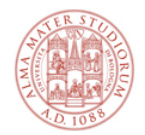

# **La parte di Laboratorio** (CINEMATICA)

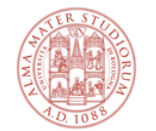

Cosa faremo?

# **Studio del movimento di una pallina che rimbalza**

ovvero

Un modo semplice per ricavare l'**accelerazione di gravità terrestre**

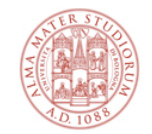

# **Prologo**

Se lasciassimo cadere un oggetto da una altezza di alcuni metri, saremmo in grado di stabilire "a occhio" **di quale tipo di moto si tratta** (uniforme, uniformemente accelerato, altri)?

Saremmo in grado di misurare, con un cronometro manuale, il **tempo di caduta**?

Un metodo per rallentare il moto di caduta è quello di utilizzare un **piano inclinato**.

✦ Misuriamo più volte il tempo di caduta di una pallina lungo un piano inclinato, utilizzando un cronometro al decimo di secondo: otteniamo sempre lo stesso valore? Come si distribuiscono i tempi ?

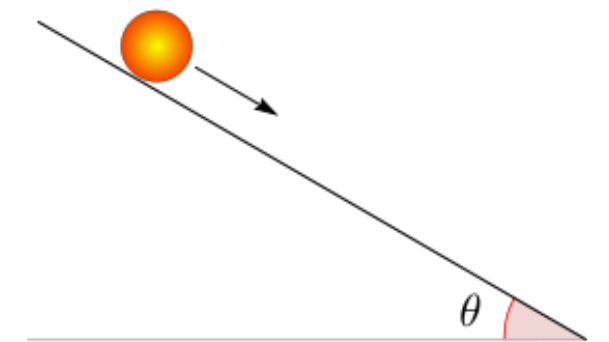

E se non avessimo un piano inclinato a disposizione e volessimo effettuare una misura del genere con un semplice oggetto che cade? Come potremmo fare?

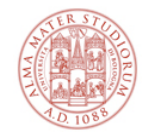

# **I dati sperimentali**

#### Potremmo costruire una **tabella di frequenze**...

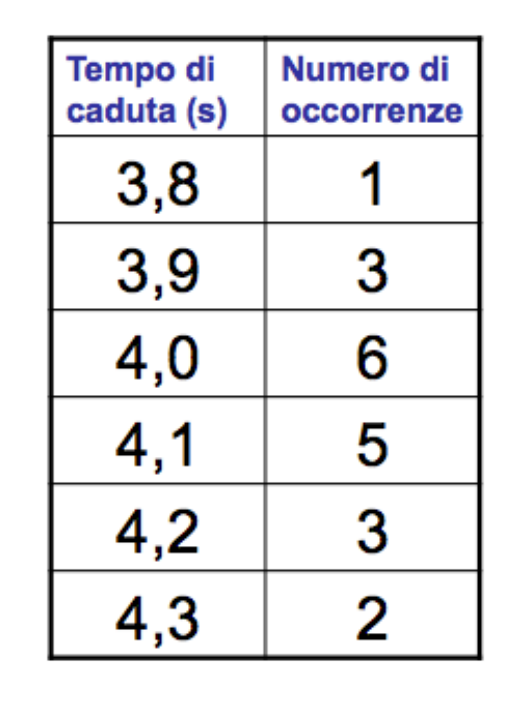

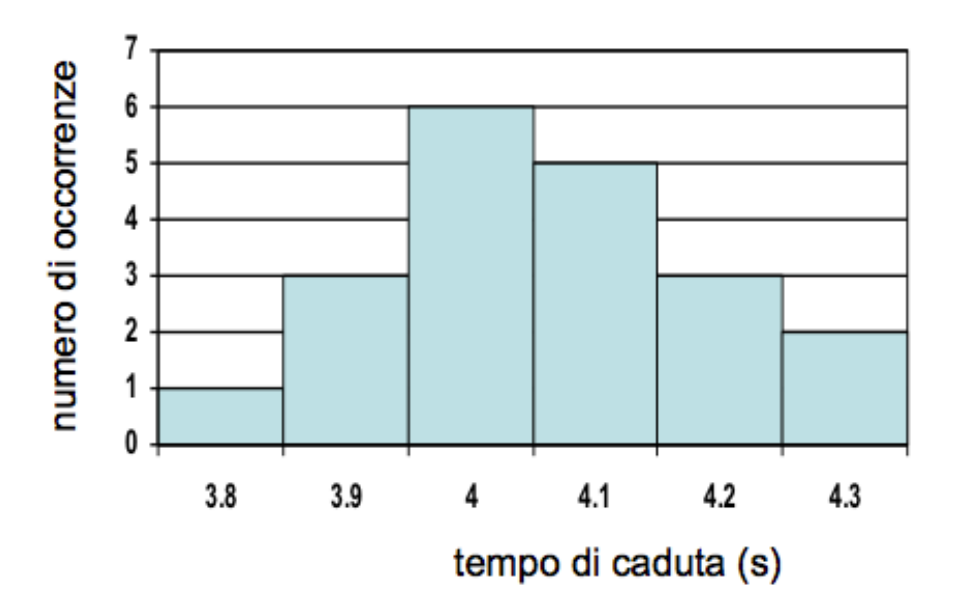

... oppure un **istogramma**.

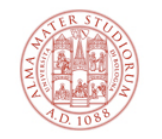

# **Ma il risultato della mia misura qual è?**

D'accordo, questo ci consente di raccogliere i dati sperimentali, ma...

... qual è *il* tempo di caduta? Ovvero, il **risultato della mia misura**?

Per dare una risposta <u>scientificamente corretta</u> a questa domanda, occorre condurre un'**analisi dei dati sperimentali**, con strumenti di **statistica**

✦ elementi di analisi statistica dei dati vi vengono forniti nelle lezioni di teoria

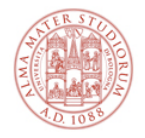

# **L'esperienza di CINEMATICA**

In questo esperimento utilizzerete un sistema di acquisizione dati costituito da:

- ✦ una **calcolatrice grafica**
- ✦ un **sensore di posizione sonar**

Questo è il vostro apparato sperimentale. Con esso, analizzerete il moto di una pallina da ping pong che cade e rimbalza sul pavimento.

#### L'obiettivo del vostro lavoro è:

- ✦ **verificare che il moto della pallina sia uniformemente accelerato**
- ✦ **misurare l'accelerazione della pallina** (l'accelerazione di gravità g)

Avrete una copia delle istruzioni per effettuare le misure

- ✦ Usatelo in laboratorio
- ✦ Conservatene una copia, da riguardare prima dell'esame
- ✦ **RICORDATE CHE QUESTE LEZIONE SONO PARTE INTEGRANTE DEL PROGRAMMA E SONO ARGOMENTI PER L'ESAME ORALE COME IL CONTENUTO DELLE LEZIONI TEORICHE**

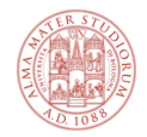

# **Il sonar**

#### Cosa fa il **sonar**?

- ✦ a intervalli di tempo fissi, misura la distanza tra il sonar e la pallina
- ✦ lo fa ogni (circa) **0,035 s** e trasmette ogni sua misura alla calcolatrice
- ✦ i dati che trasmette sono l'**istante di tempo** in cui ha effettuato la misura, e il valore della misura stessa, ovvero la **distanza sonar-pallina**

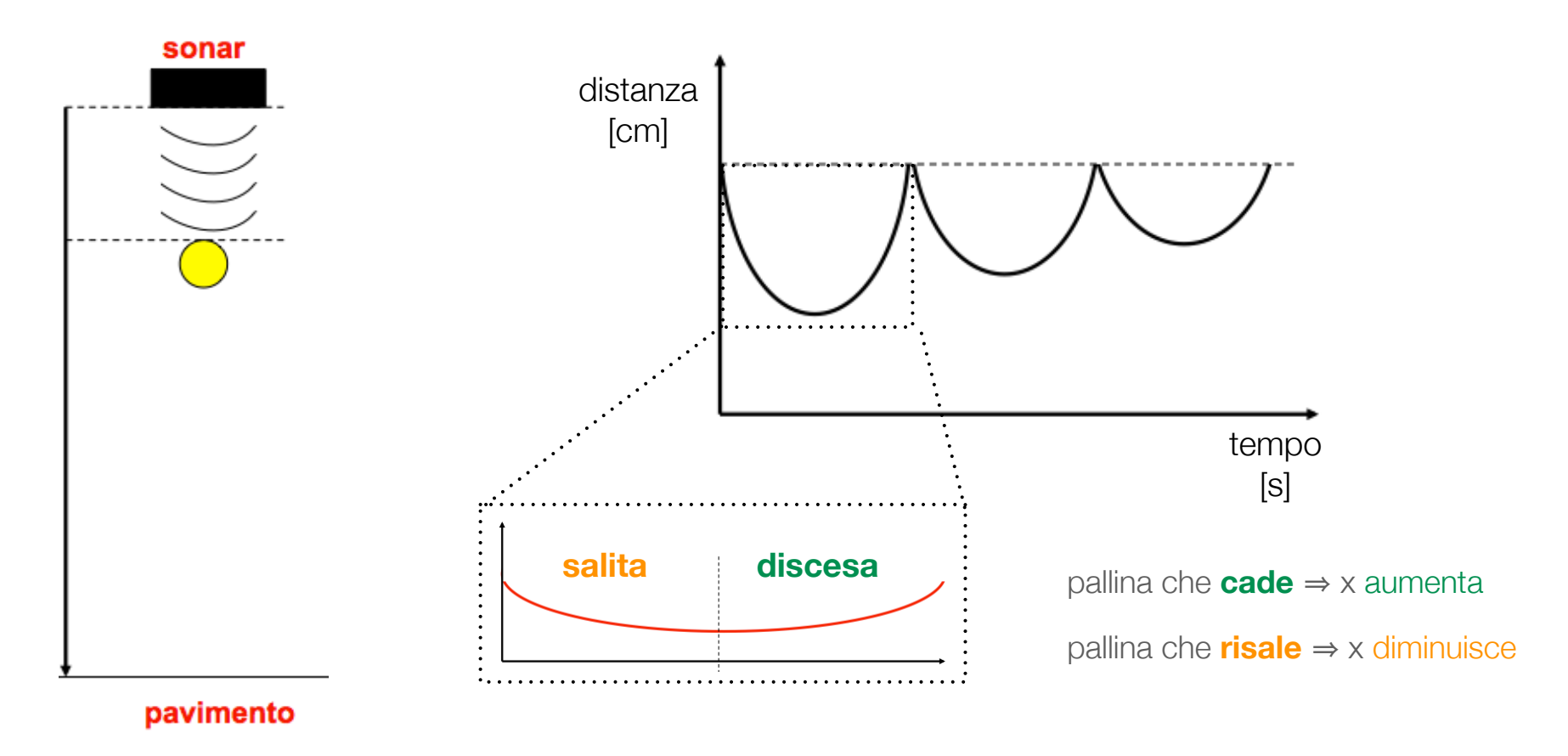

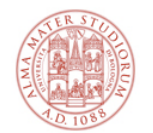

## **In laboratorio:**

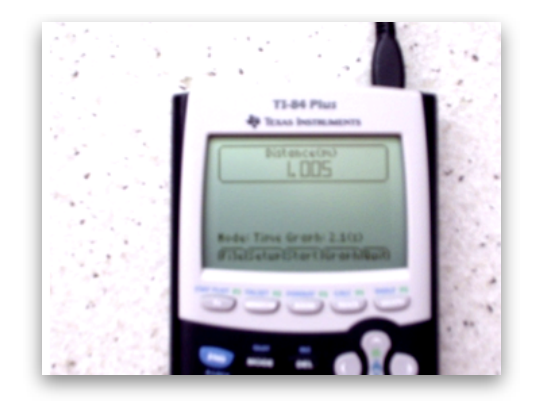

#### Durante l'esperienza in lab, con la **calcolatrice grafica**, potrete:

- ✦ selezionare, sul display della calcolatrice, **un solo arco**, cioè una singola fase "salitadiscesa"
- ✦ usare la calcolatrice facendo calcolare ad essa - e disegnare sul display- la velocità della pallina in funzione del tempo

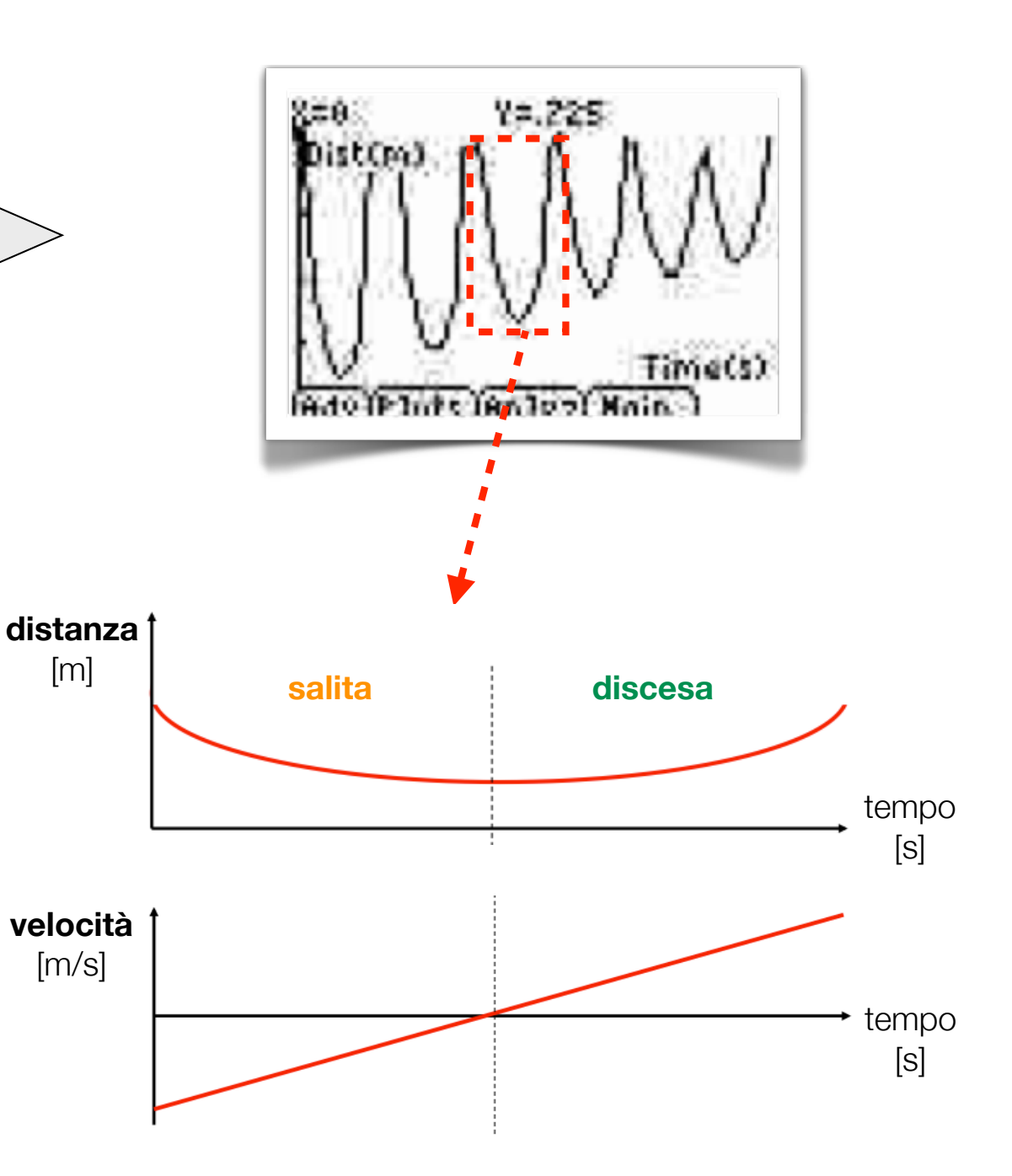

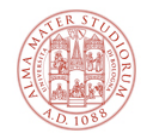

## **La legge oraria del moto**

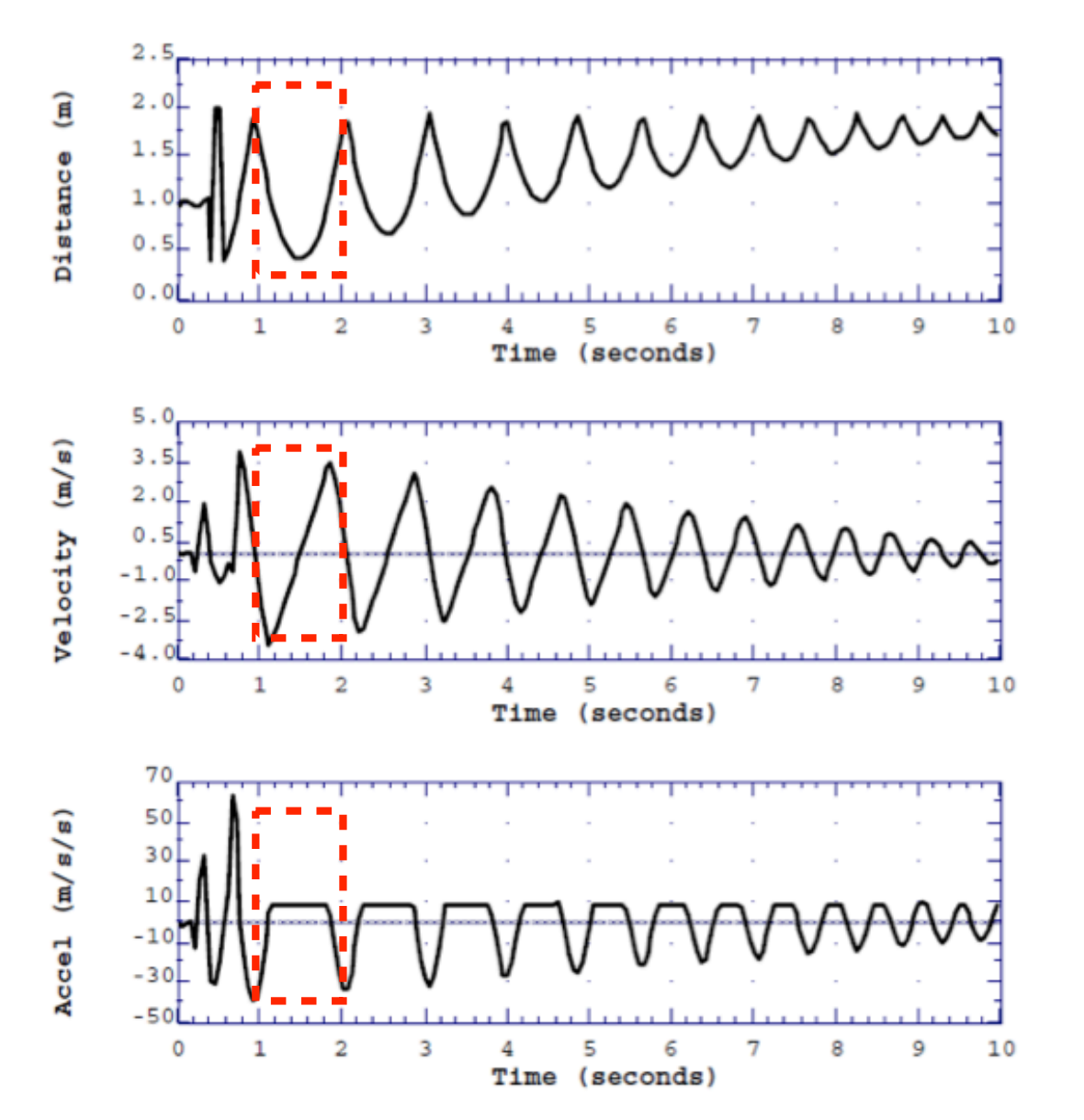

$$
s(t) = s_0 + v_0 t + \frac{1}{2}gt^2
$$

graficamente: una parabola...

 $v(t) = \dot{s} = v_0 + gt$ 

graficamente: una retta...

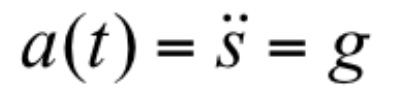

graficamente: un valore costante...

#### **Di che segno è questo valore costante g? In che direzione/verso? Per capirlo...**

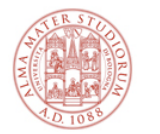

#### **Studiamo meglio... la salita**

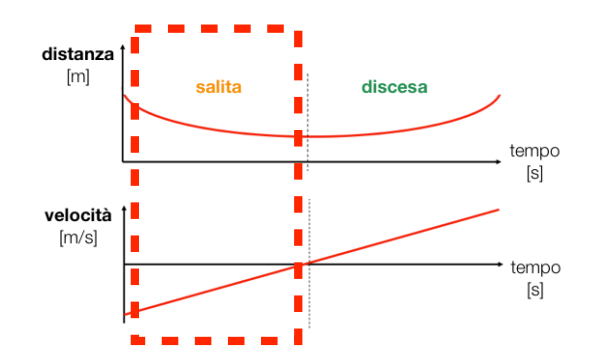

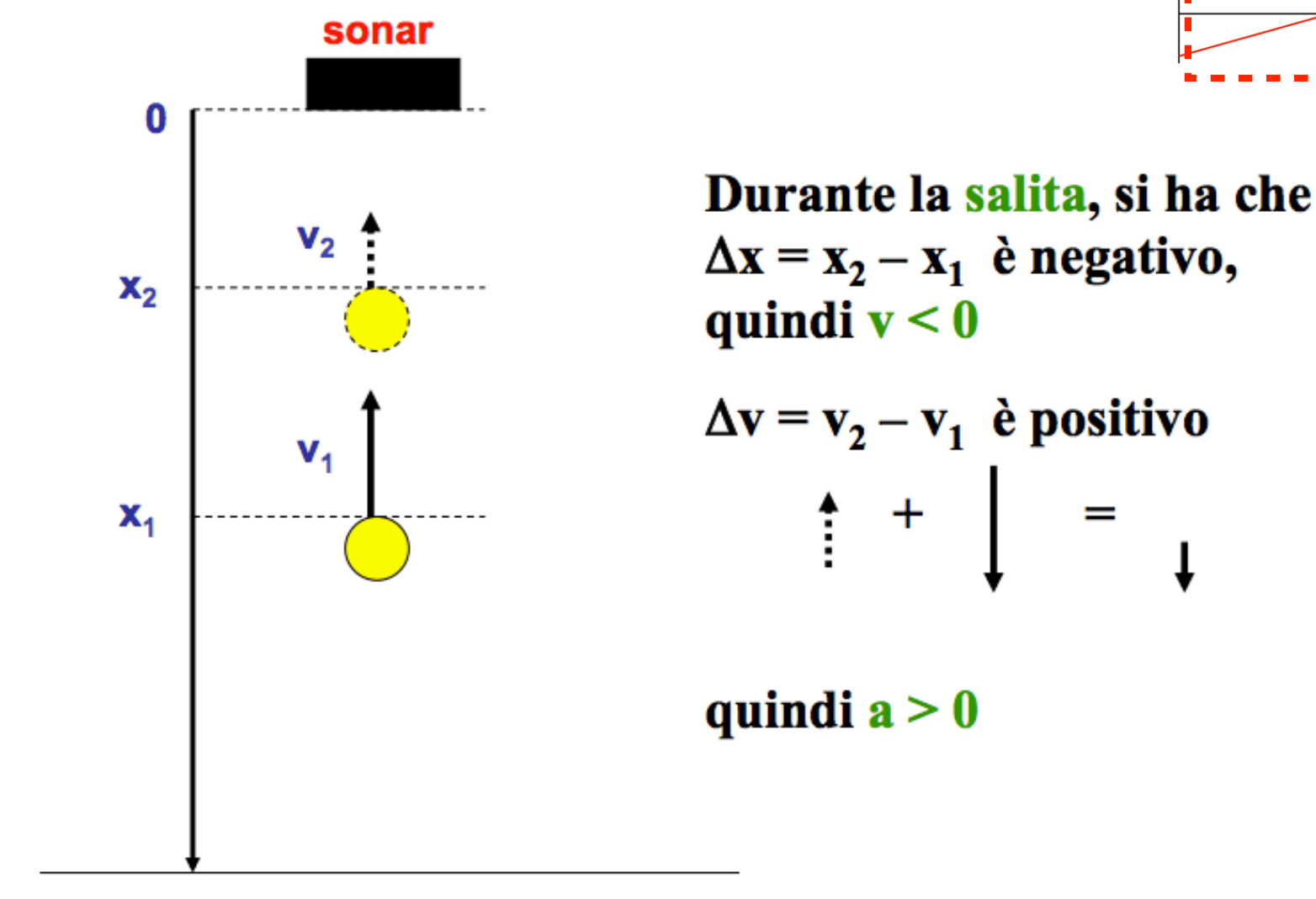

#### pavimento

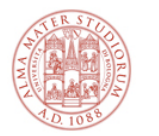

#### **Studiamo meglio... la discesa**

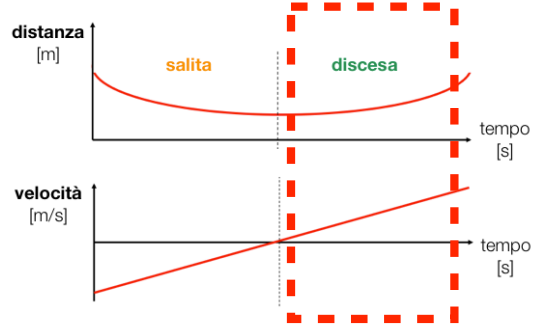

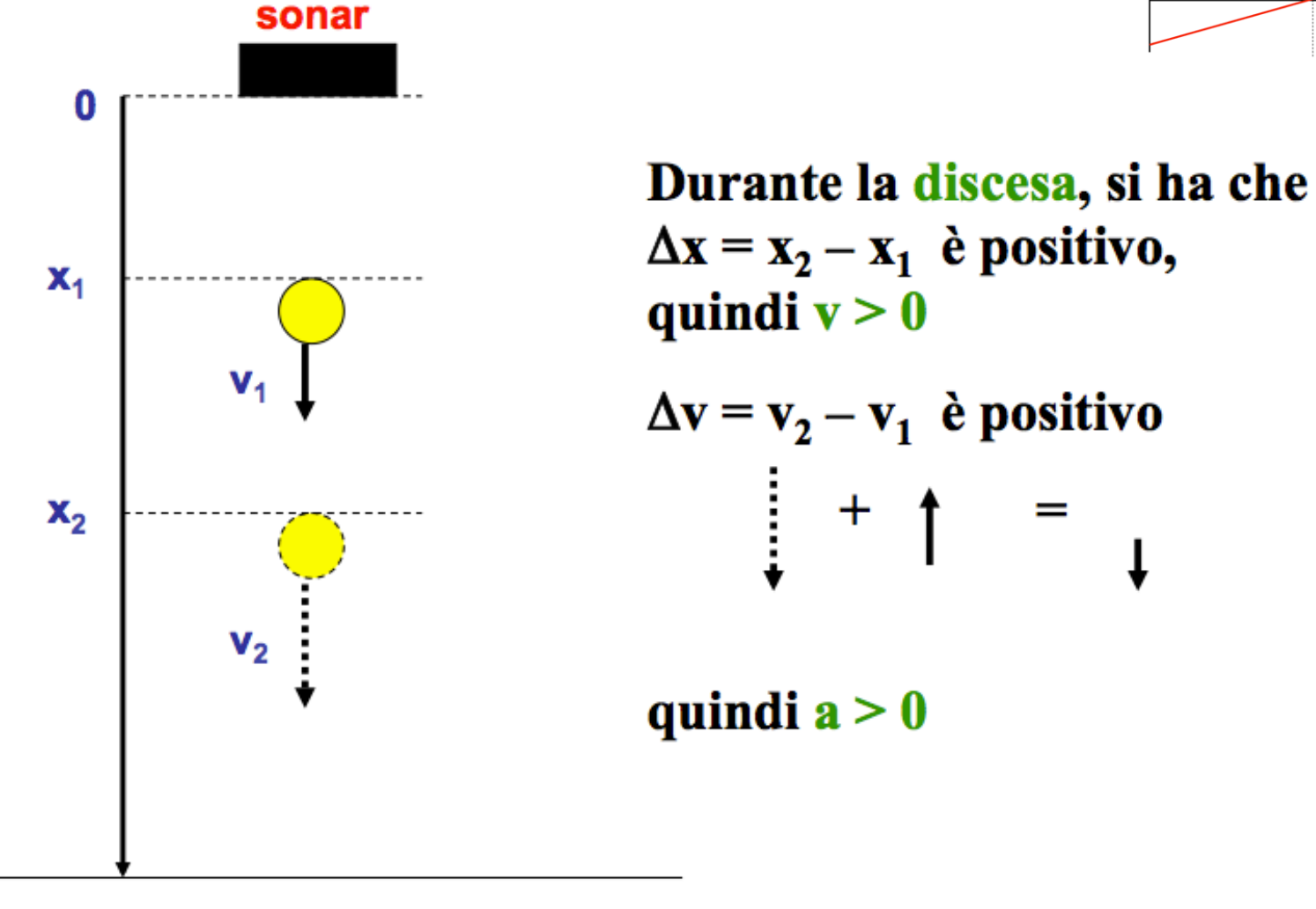

#### pavimento

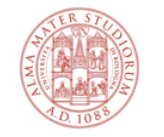

# **Come calcolare g in laboratorio [1/2]**

L'**accelerazione di gravità g** è costante, diretta lungo la congiungente i centri di massa dei corpi massivi, e orientata verso il centro di massa della **Terra** 

✦ nel nostro caso "locale", possiamo dire che sia "verticale"

Il grafico **v=v(t)** della velocità in funzione del tempo è **lineare**

✦ questo è caratteristico di un **moto uniformemente accelerato**

#### In laboratorio:

- ✦ ricavare dalla calcolatrice un certo numero, circa 10, di coppie (t, v)
- ✦ copiare tali coppie di valori in una tabella
- ✦ fare il grafico **v=v(t)**, su carta millimetrata
	- Fate attenzione alla scelta delle scale in ascissa (tempo) e ordinata (velocità)!
	- Le scale devono consentire di riportare comodamente i dati nonchè una lettura agevole del grafico
- ✦ interpolare i punti del grafico con una linea retta
- ✦ calcolare la pendenza (coefficiente angolare) della retta
	- tale pendenza rappresenta l'accelerazione, costante, di caduta della pallina

$$
v(t) = \dot{s} = v_0 + gt
$$

 $a(t) = \ddot{s} = g$ 

**g** è il coefficiente angolare della retta **v=v(t)**

**Come si fa a ricavare g?**

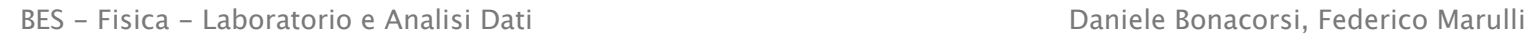

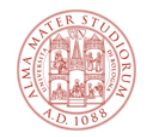

#### **Come calcolare g in laboratorio [2/2]** $v(t) = \dot{s} = v_0 + gt$  $a(t) = \ddot{s} = g$ (continua)

- ✦ NB: la retta di interpolazione è una cosa del tipo **y = a + bx** (nel nostro caso **y** è la velocità **v(t)**, **x** il tempo **t**, **b** è l'accelerazione di gravità **g**
- ✦ disegnata tale retta, come si determina il coefficiente angolare ("pendenza") **b** - che è poi l'accelerazione di gravità **g**?
	- presi due punti qualsiasi sulla retta di interpolazione (NON PUNTI SPERIMENTALI!), di coordinate (x<sub>1</sub>, y<sub>1</sub>) e (x<sub>2</sub>, y<sub>2</sub>), il coefficiente angolare è dato da:

$$
b = \frac{y_2 - y_1}{x_2 - x_1} = \frac{\Delta y}{\Delta x}
$$

✦ b rappresenta quindi **la vostra misura dell'accelerazione della pallina**, che ci si aspetta essere **pari alla accelerazione di gravità g**.

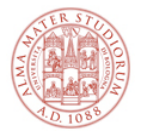

#### **Pendenza e coefficiente angolare**

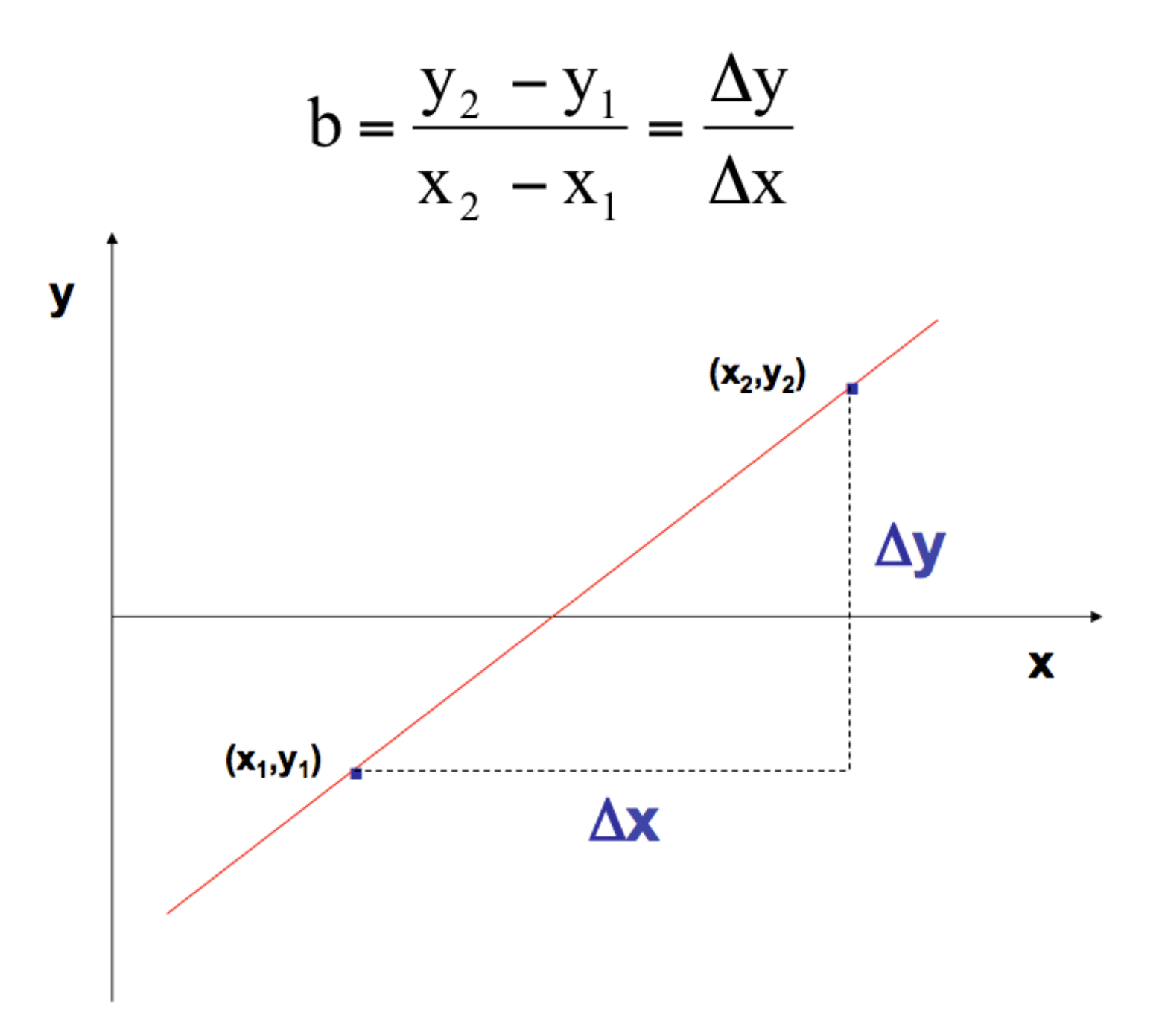

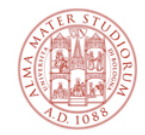

# **Discrepanza**

La calcolatrice è in grado di interpolare i punti che ha memorizzato

✦ con una procedura simile a quella che svolgerete nel laboratorio di elaborazione dati, con excel (**regressione lineare**) e di fornire quindi il "suo" valore di g.

Come si confronta il valore di g misurato da voi con quello fornito dalla calcolatrice ?

#### Si può pensare ad un ulteriore confronto, tra:

- $\bullet$  il valore di g misurato da voi (g<sub>misurato</sub>)
- ✦ il valore di g "accettato" alla latitudine di Bologna, cioè misurato con apparati di elevata precisione:  $g_{\text{acceltato}} = 9,804 \text{ m/s}^2$

La differenza tra il valore accettato e quello misurato, si chiama **discrepanza**. Può essere espressa in forma percentuale, se divisa per il valore accettato:

$$
discrepanza (%) = \frac{|g_{\text{misurato}} - g_{\text{acceltato}}|}{g_{\text{acceltato}}}
$$

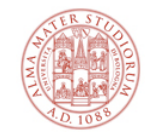

## **La precisione**

Questo pone un problema: con quale precisione ha senso esprimere gmisurato?

In altre parole, esprimendo il risultato in  $m/s<sup>2</sup>$ , dovremo fermarci alla cifra dei decimi, oppure a quella dei centesimi o dei millesimi?

Un altro problema è il seguente: come possiamo giustificare eventuali discrepanze "elevate"?

✦ Ad esempio, sono presenti effetti sistematici (come l'attrito con l'aria) che influiscono in modo importante sul valore di g<sub>misurato</sub>?

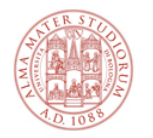

### **Cosa portare in laboratorio**

#### Dovete portare con voi da casa:

- ✦ copia delle istruzioni della prova
- ✦ quaderno per appunti, penna, righello, calcolatrice
- ✦ se possibile, alcuni fogli di carta millimetrata

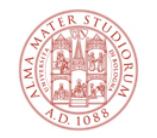

## **Cosa fare al termine delle 2 ore di lab**

#### Alla fine della prova in laboratorio dovete:

- ✦ consegnare il foglio di carta millimetrata con riportati:
	- la tabella di frequenza
	- l'istogramma dei tempi di caduta
- ✦ consegnare il foglio di carta millimetrata contenente il grafico con
	- i punti velocità in funzione del tempo
	- la retta di interpolazione
	- il calcolo di g<sub>misurato</sub>
	- la discrepanza rispetto a g<sub>accettato</sub>
	- il valore di g riportato dalla calcolatrice

✦ **verificare che il foglio riporti i cognomi dei componenti del gruppo**

#### ✦ **firmare il foglio delle presenze!**

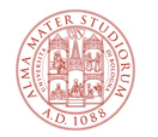

## **Cosa portare via dal laboratorio**

#### Uscirete dal laboratorio, e alcuni giorni dopo - nel turno per cui vi siete segnati - avremo altre 2 ore per l'analisi dati in una stanza con dei PC.

#### Dovrete venire in quella stanza con:

- ✦ lo schema con le istruzioni per svolgere la prova
- ✦ gli appunti con i dati che vi serviranno nel laboratorio di elaborazione
	- posizione della pallina in funzione del tempo
	- velocità della pallina in funzione del tempo

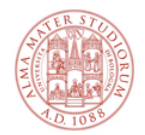

# **La parte di Analisi dati** (CINEMATICA)

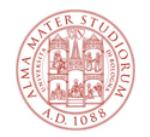

# **Cosa faremo come analisi dati**

### Esperienza di "**analisi dati**"

- ✦ **dati** = quelli raccolti nell'esperienza di laboratorio
- ✦ **analisi** = per analizzarli useremo un foglio elettronico

### Cosa troverete in Aula Informatica a vostra disposizione:

- ✦ postazioni PC dotate di un OS e un programma di foglio elettronico
- ✦ istruzioni / scheda da consegnare alla fine

## Come in una vera analisi di dati scientifici:

- ✦ siete in un "gruppo di analisi": discuterete e vi consulterete
- ✦ qualcuno di support ovviamente sarà sempre presente

#### Anche in quel caso, come in laboratorio:

- ✦ **firmare il foglio delle presenze!**
- ✦ **dovete essere presenti SIA in laboratorio SIA in analisi dati**

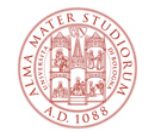

# **Foglio elettronico**

#### Definizione "operativa"

- ✦ è un programma che consente di fare calcoli, creare tabelle correlate, elaborare dati in modo user-friendly, e visuale - dato che produce grafici
- ✦ carta con tabelle → matrice elettronica con celle intercorrelabili

#### Userete **EXCEL** (Microsoft Office ©)

- ✦ molto diffuso ma di certo non l'unico
- ✦ VisiCalc... Lotus 1-2-3... Excel... piattaforme come Google docs

#### In ambienti di ricerca esistono piattaforme di analisi dati più evolute

- ✦ ... ma ci eserciteremo con concetti di base dell'elaborazione dati, che entro certi limiti - sono comuni indipendentemente dallo "strumento"
	- **importanza dei dati** (unici e preziosi)
	- **importanza del rigore nella loro elaborazione** (statistica)

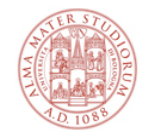

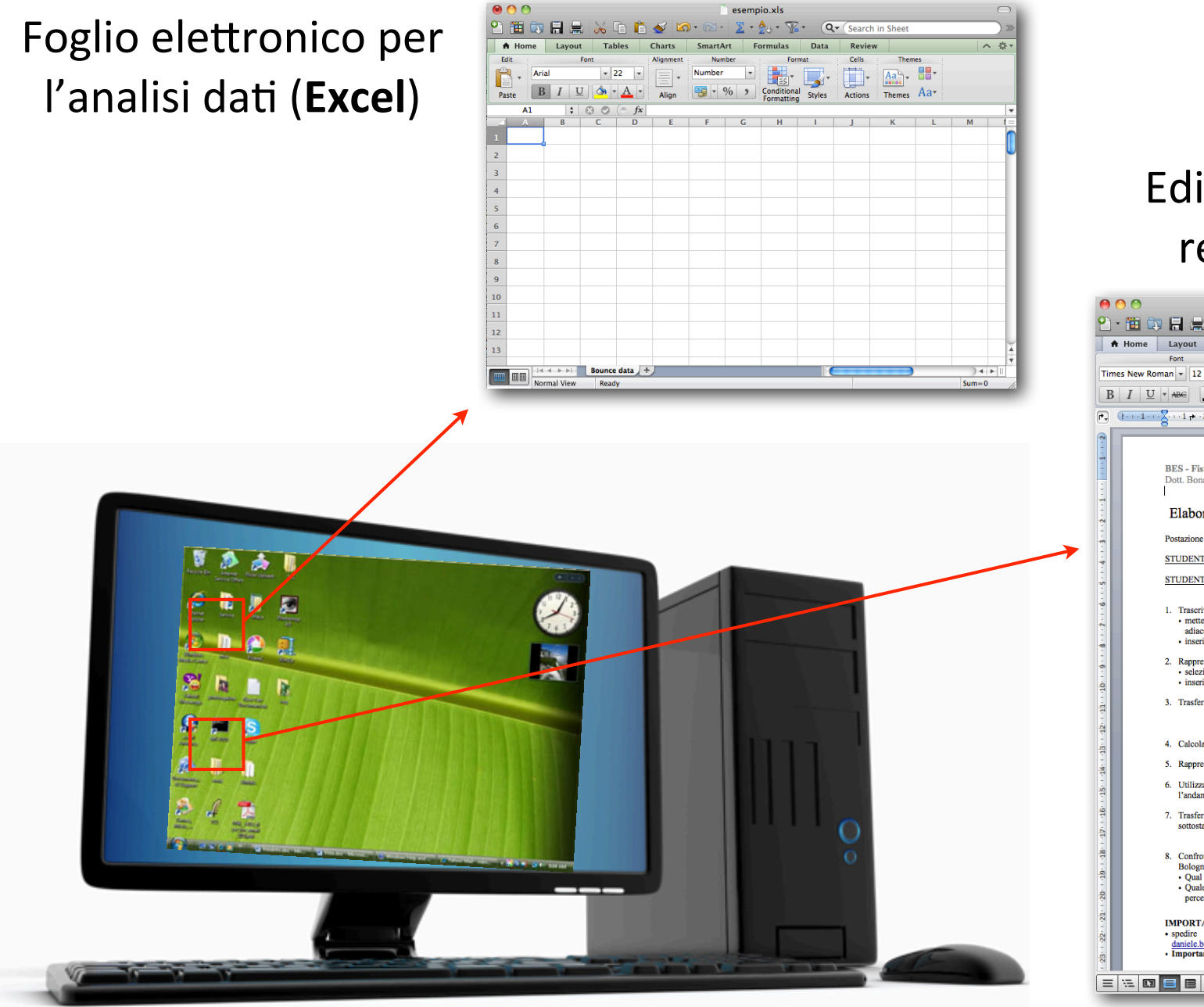

#### Editor di testo per la relazione (**Word**)

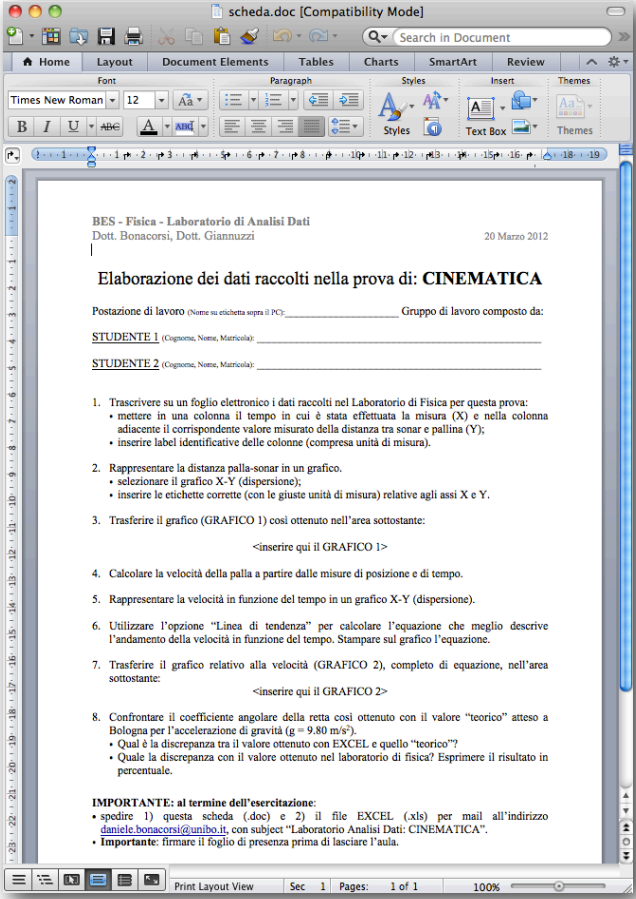

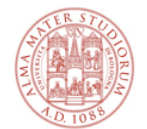

#### **Excel**

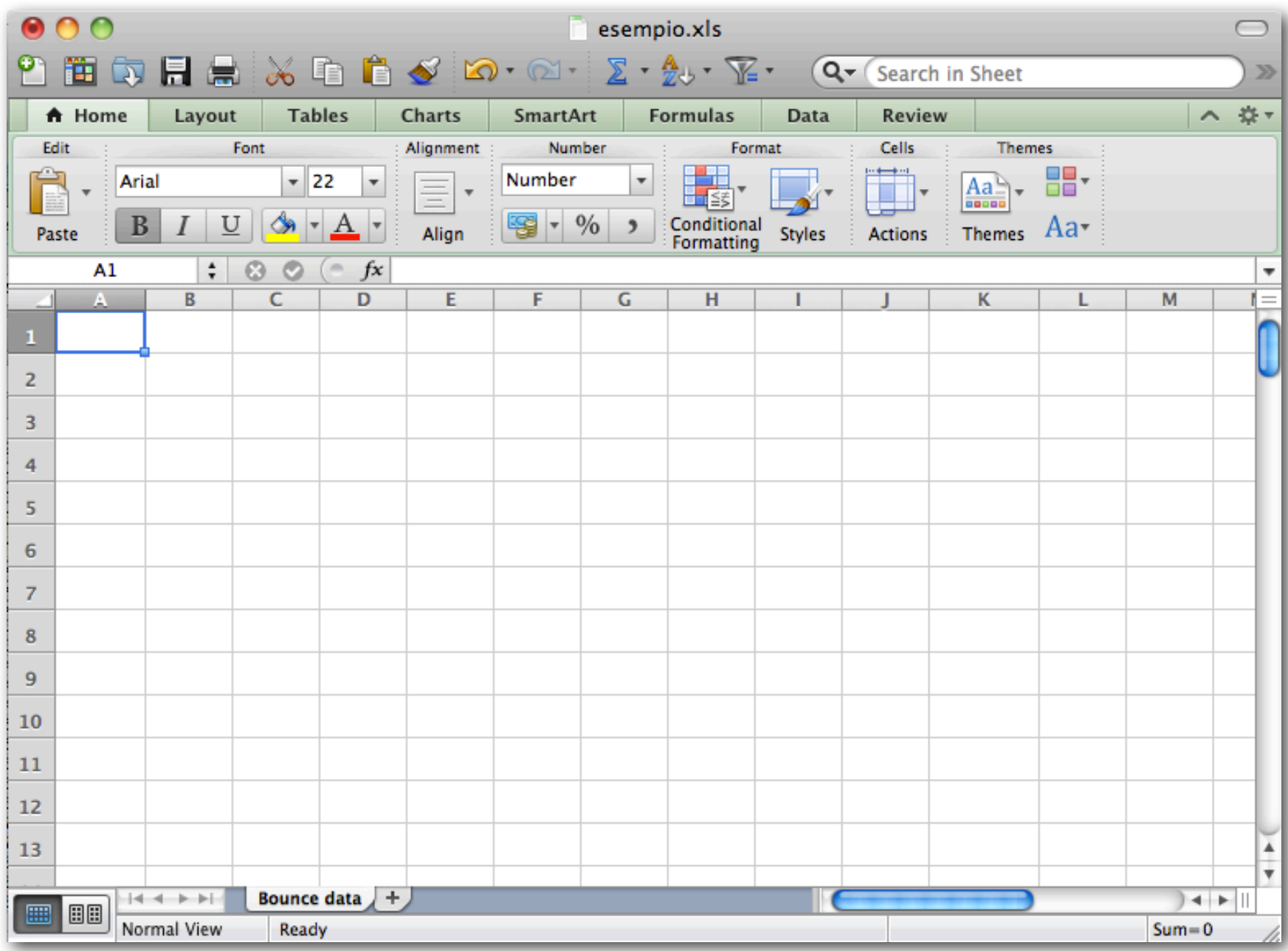

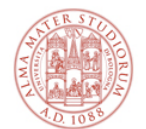

## **La scheda di analisi dati [1/5]**

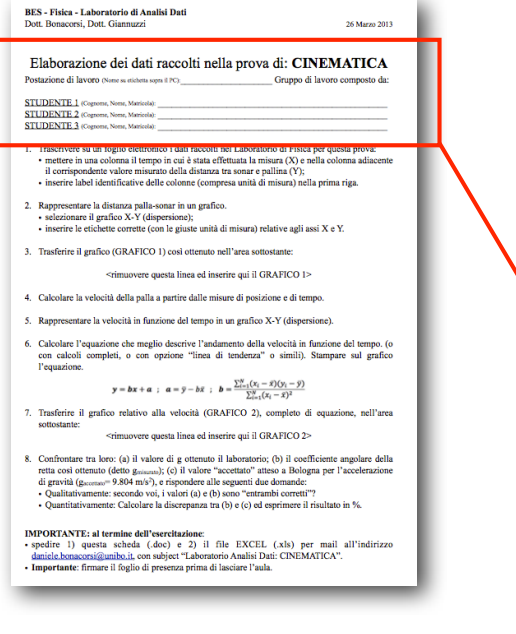

- ✦ Fate login sul PC con il vostro account unibo.it
- ✦ Create un folder di lavoro (ad es. "Lab CINEMATICA")
- ✦ Scaricate tale scheda in formato doc (WORD):

QUI VI DARO' UN LINK [\*]

✦ Iniziate a editarla con i vostri dati nella prima parte, ovvero:

#### Elaborazione dei dati raccolti nella prova di: CINEMATICA

Postazione di lavoro (Nome su etichetta sopra il PC):

Gruppo di lavoro composto da:

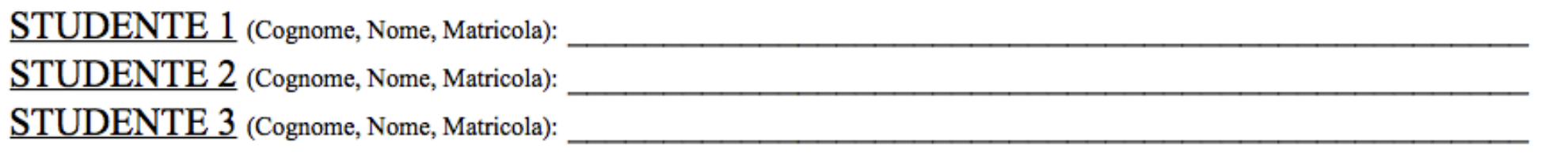

[\*] Collezione AMS Campus - AlmaDL - area di lavoro di D.Bonacorsi

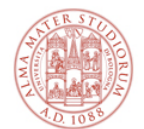

# **La scheda di analisi dati [2/5]**

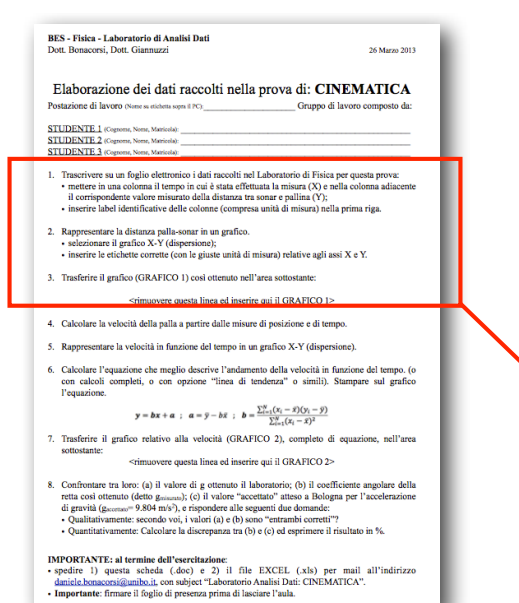

✦ Seguite le istruzioni con attenzione

WARNING: salvate il file di frequente per non perdere lavoro fatto.

> *NB: se in laboratorio non avete preso i dati sulla distanza sonar-pallina, potete usare il file di dati "finti" per svolgere i punti 1,2,3*

- Trascrivere su un foglio elettronico i dati raccolti nel Laboratorio di Fisica per questa prova:
	- · mettere in una colonna il tempo in cui è stata effettuata la misura (X) e nella colonna adiacente il corrispondente valore misurato della distanza tra sonar e pallina (Y);
	- · inserire label identificative delle colonne (compresa unità di misura).
- 2. Rappresentare la distanza palla-sonar in un grafico.
	- · selezionare il grafico X-Y (dispersione);
	- $\bullet$  inserire le etichette corrette (con le giuste unità di misura) relative agli assi X e Y.
- Trasferire il grafico (GRAFICO 1) così ottenuto nell'area sottostante: 3.

 $\leq$ inserire qui il GRAFICO 1>

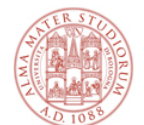

# **La scheda di analisi dati [3/5]**

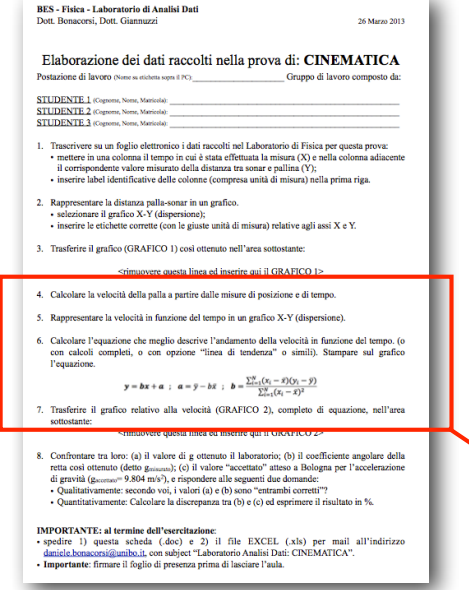

✦ Seguite le istruzioni con attenzione

WARNING: salvate il file di frequente per non perdere lavoro fatto.

*NB: se in laboratorio avete preso i dati sulla velocità, allora non "calcolatela" come dice al punto 4, ma usate i vostri dati per svolgere i punti 4 e successivi.*

- Calcolare la velocità della palla a partire dalle misure di posizione e di tempo. 4.
- Rappresentare la velocità in funzione del tempo in un grafico  $X-Y$  (dispersione).
- Calcolare l'equazione che meglio descrive l'andamento della velocità in funzione del tempo. (o 6. con calcoli completi, o con opzione "linea di tendenza" o simili). Stampare sul grafico l'equazione.

$$
\mathbf{y} = \mathbf{b}\mathbf{x} + \mathbf{a} \hspace{1mm}; \hspace{1mm} \mathbf{a} = \bar{\mathbf{y}} - b\bar{\mathbf{x}} \hspace{1mm}; \hspace{1mm} \mathbf{b} = \frac{\sum_{i=1}^{N} (x_i - \bar{\mathbf{x}})(y_i - \bar{\mathbf{y}})}{\sum_{i=1}^{N} (x_i - \bar{\mathbf{x}})^2}
$$

Trasferire il grafico relativo alla velocità (GRAFICO 2), completo di equazione, nell'area sottostante:

 $\leq$ inserire qui il GRAFICO 2>

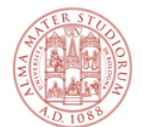

## **La scheda di analisi dati [4/5]**

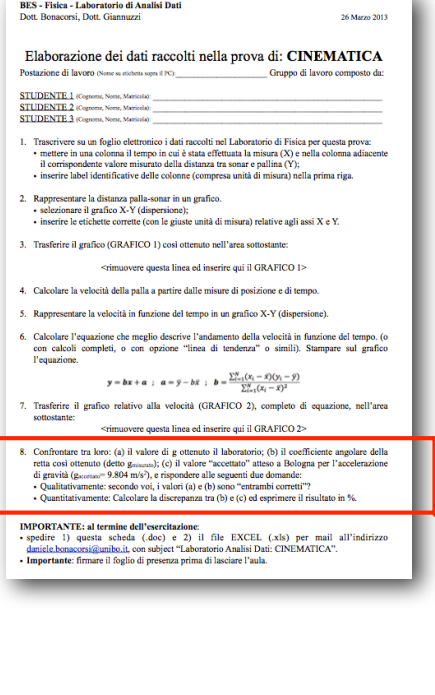

- ✦ Seguite le istruzioni con attenzione. Per il punto 8, editate sotto e scrivete le risposte.
	- WARNING: salvate il file di frequente per non perdere lavoro fatto.

- 8. Confrontare tra loro: (a) il valore di gottenuto il laboratorio; (b) il coefficiente angolare della retta così ottenuto (detto g<sub>misurato</sub>); (c) il valore "accettato" atteso a Bologna per l'accelerazione di gravità ( $g_{\text{acceltato}} = 9.804 \text{ m/s}^2$ ), e rispondere alle seguenti due domande:
	- Qualitativamente: secondo voi, i valori (a) e (b) sono "entrambi corretti"?
	- Quantitativamente: Calcolare la discrepanza tra  $(b)$  e  $(c)$  ed esprimere il risultato in %.

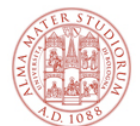

www.communication.com/www.com

## **La scheda di analisi dati [5/5]**

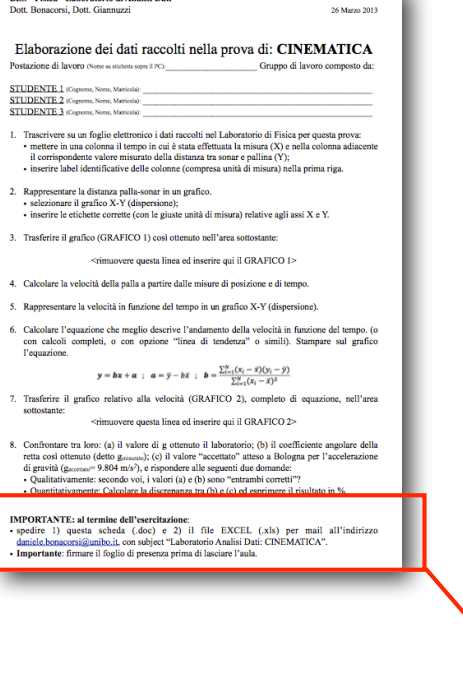

IMPORTANTE: senza firma di presenza in ogni prova **NON** si può sostenere l'esame

> Quando andrete all'esame orale, i docenti avranno in mano un resoconto di come avete condotto questa esperienza di laboratorio di analisi dati, e vi potranno essere fatte domande al riguardo.

#### **IMPORTANTE: al termine dell'esercitazione:**

- spedire 1) questa scheda (.doc) e 2) il file EXCEL (.xls) per mail all'indirizzo daniele.bonacorsi@unibo.it, con subject "Laboratorio Analisi Dati: CINEMATICA".
- · Importante: firmare il foglio di presenza prima di lasciare l'aula.

#### oppure federico.marulli3@unibo.it, a seconda di A-L o M-Z

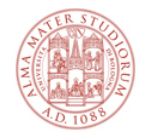

# **Parte "facoltativa"**

NB: Non è facoltativo studiarla e capirla come teoria (e può essere chiesta all'esame orale!), è tuttavia una parte facoltativa del lavoro da fare in laboratorio / analisi dati.

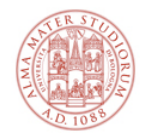

# **Studio dell'energia meccanica**

**Dati iniziali:** posizione della palla rispetto al pavimento **Obiettivo:** studio dell'energia meccanica della palla

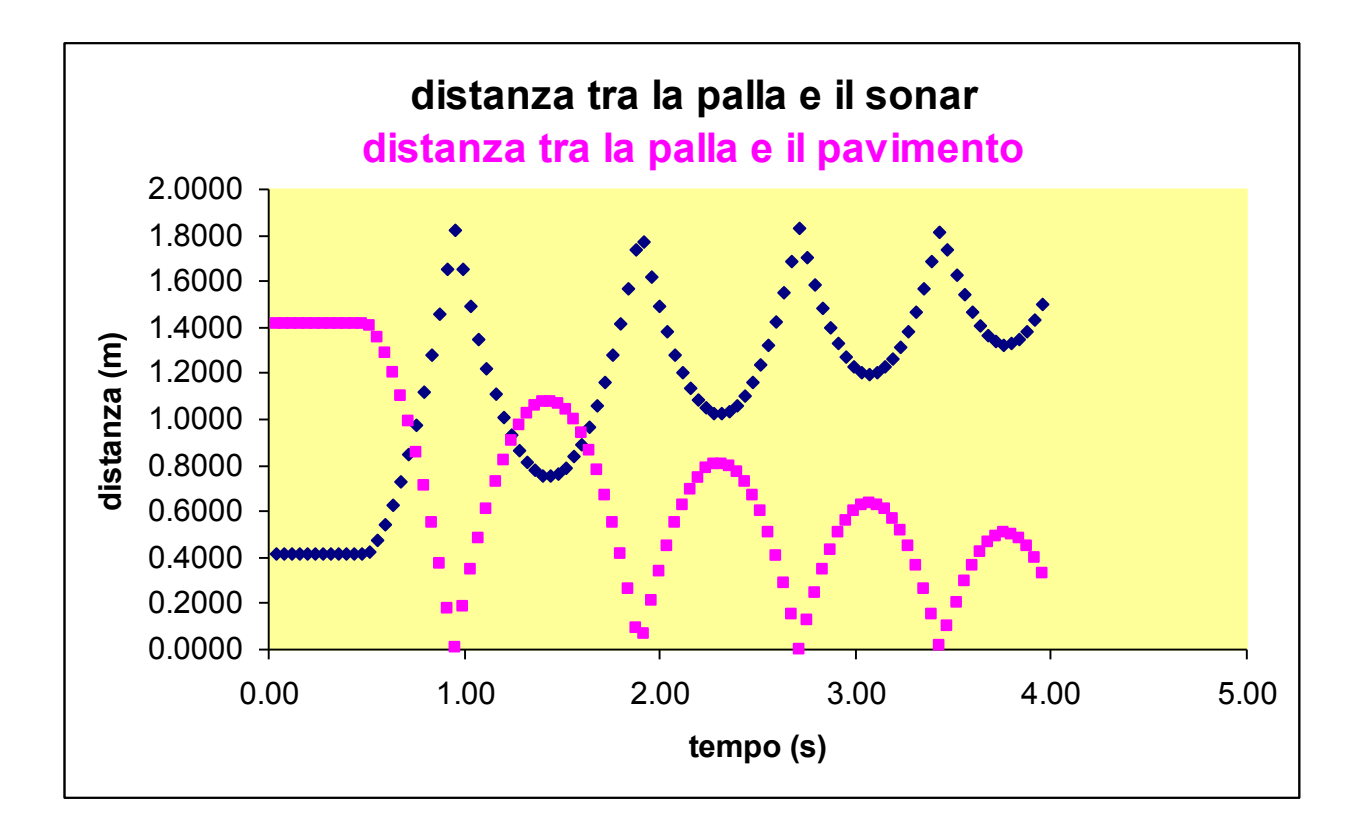

Quanto vale l'energia meccanica della palla? Si conserva durante il moto della palla? Se non si conserva, come cambia? E perchè?

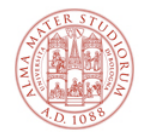

# **Un breve richiamo su Emecc**

#### "palla che rimbalza" = ?

- ✦ Si tratta di un sistema fisico elementare, costituito da un corpo massivo libero di muoversi nel campo gravitazionale terrestre.
- ✦ Diciamo che "cade, soggetta alla forza di gravità terrestre"

#### La sua Emecc totale è data da:

 $\angle$  **E**<sub>mecc</sub> = **E**<sub>cin</sub> + **E**<sub>pot</sub>

dove:

- ✦ **Ecin = 1/2 m v2** è l'energia cinetica della palla, legata al suo movimento
- ✦ **Epot = m g h** è l'energia potenziale della palla, legata alla sua distanza dal centro di massa della Terra

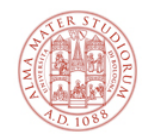

# **Calcolo dei "componenti" dell'Emecc**

Proviamo a usare i dati che abbiamo per calcolare l'energia cinetica e l'energia potenziale della palla

Energia cinetica:  $E_{\text{cin}} = 1/2$  m  $v^2$ 

- ✦ calcoliamo la velocità media della palla v=∆s/∆t usando le posizioni
- ◆  $V_i = [d(t_{i+1}) d(t_{i-1})]/(0.08)$
- Energia potenziale:  $E_{pot} = m g h$ 
	- ✦ usando le posizioni
- E rappresentiamola in un grafico in funzione del tempo:

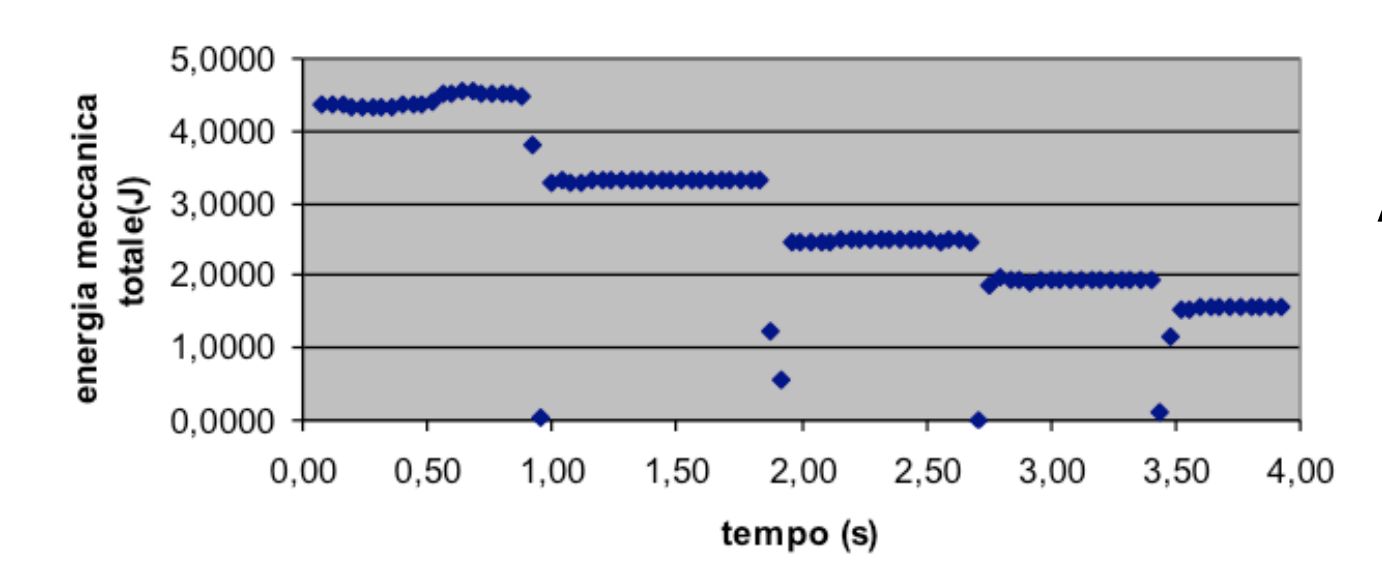

#### energia meccanica

#### **A cosa corrispondono i plateau?**

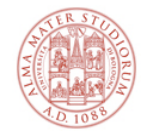

## **I plateau e i rimbalzi**

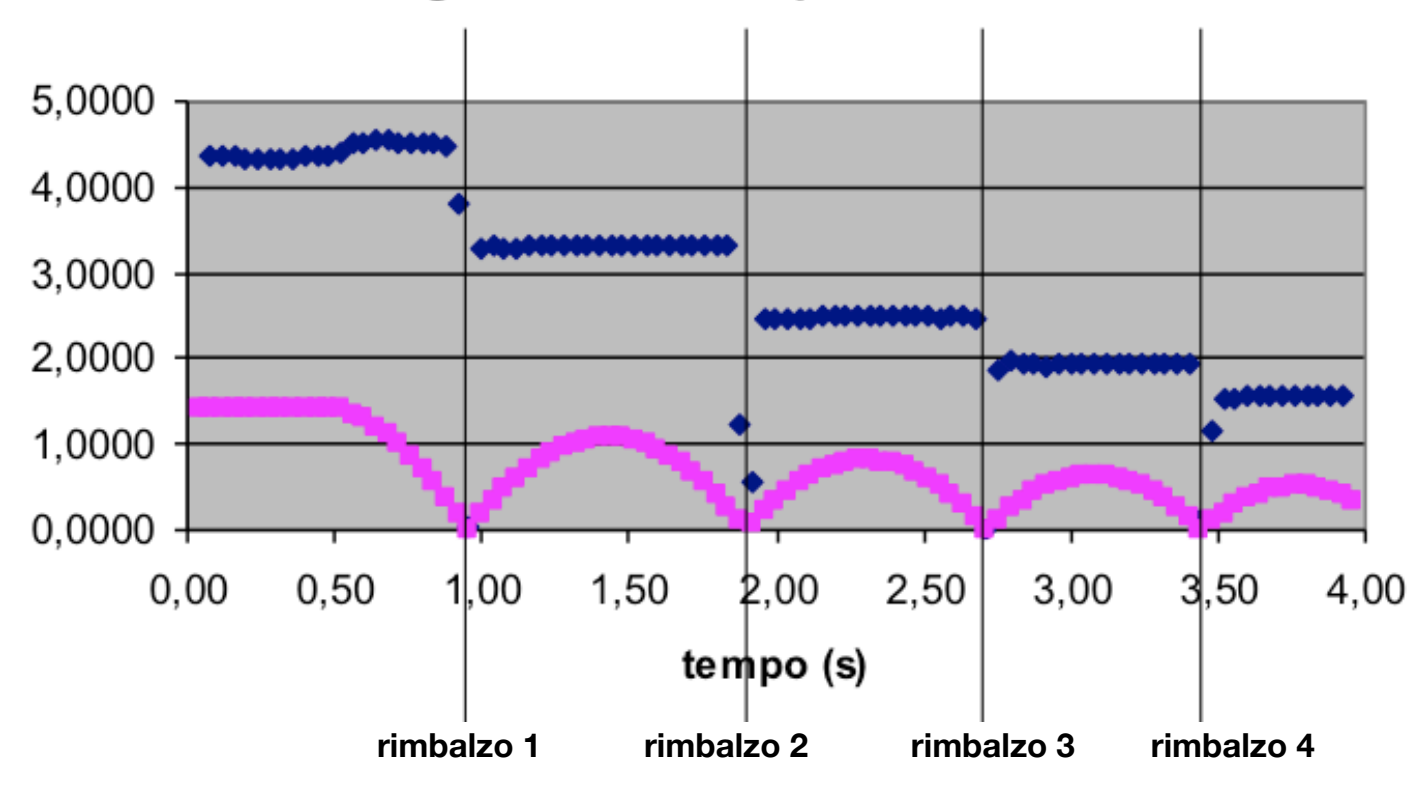

energia meccanica e posizione

Per capirlo, proviamo a sovrapporre al grafico dell'energia meccanica quello della posizione in funzione del tempo...

#### Entro gli errori sperimentali, **l'Emecc totale tra un rimbalzo e l'altro si conserva, ma diminuisce il suo valore nei rimbalzi via via successivi**.

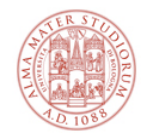

# **Scomposizione di Emecc in Ecin e Epot**

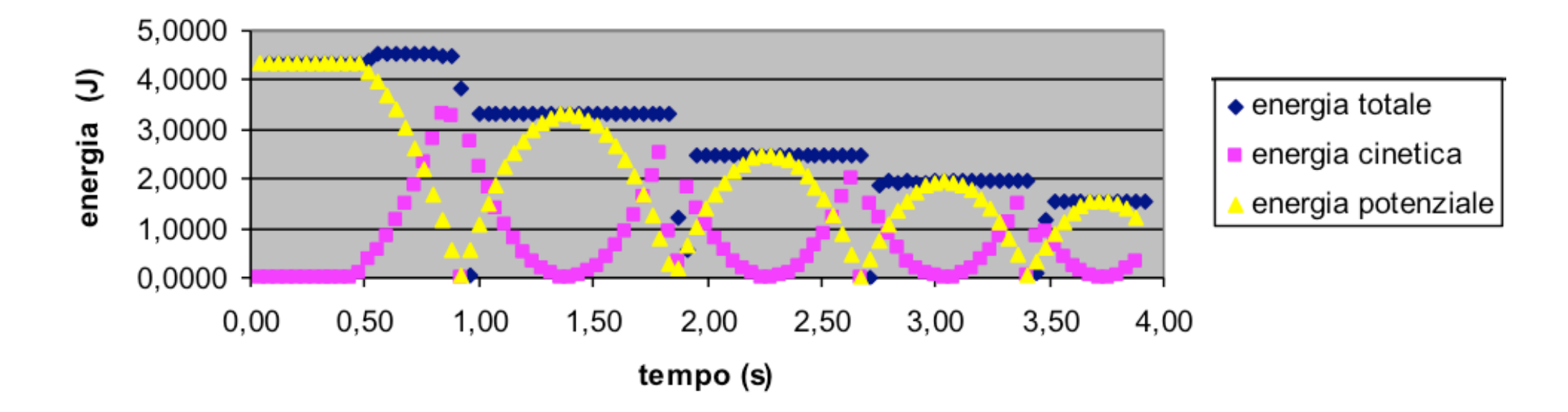

Proviamo a graficare insieme all'**Emecc** totale anche i contributi in **Ecin** e in **Epot** . Cosa notate?

- ✦ dopo ogni rimbalzo l'Emecc totale diminuisce, inesorabilmente
- ✦ tuttavia, tra un rimbalzo e l'altro l'Emecc resta costante, dunque la somma dell'E<sub>cin</sub> e dell'E<sub>pot</sub> resta costante
- ◆ nell'istante del rimbalzo tutta l'energia della palla è E<sub>cin</sub> (il modulo della velocità v è massimo)
- $\triangle$  nel punto di inversione del moto tutta l'energia della palla è  $E_{pot}$ gravitazionale (l'altezza h è massima)

BES - Fisica - Laboratorio e Analisi Dati Daniele Bonacorsi, Federico Marulli

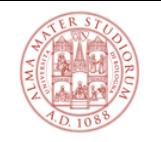

# **Come diminuisce l'Emecc tra i rimbalzi?**

Per calcolare come diminuisce l'Emecc possiamo considerare come varia (cala) l'altezza h massima raggiunta in ciascun rimbalzo

- ← nel punto di massima h,  $E_{\text{cin}} = 0$  (v=0) quindi,  $E_{\text{mecc totale}} = E_{\text{pot}} = mgh$
- ✦ quindi, nel punto di massima altezza l'energia meccanica tra 2 rimbalzi diminuisce della stessa percentuale di cui diminuisce l'altezza massima

#### Dunque, procediamo così:

0.8

 $0,6$ 

 $0.5$ 

- ✦ individuiamo i massimi di ciascun rimbalzo e costruiamo una tabella
- ✦ riportiamo in un grafico l'altezza massima in funzione del numero del rimbalzo
- ✦ cerchiamo quale linea di tendenza si adatta meglio a questi punti e chiediamo al programma (excel) di scrivere l'equazione sul grafico

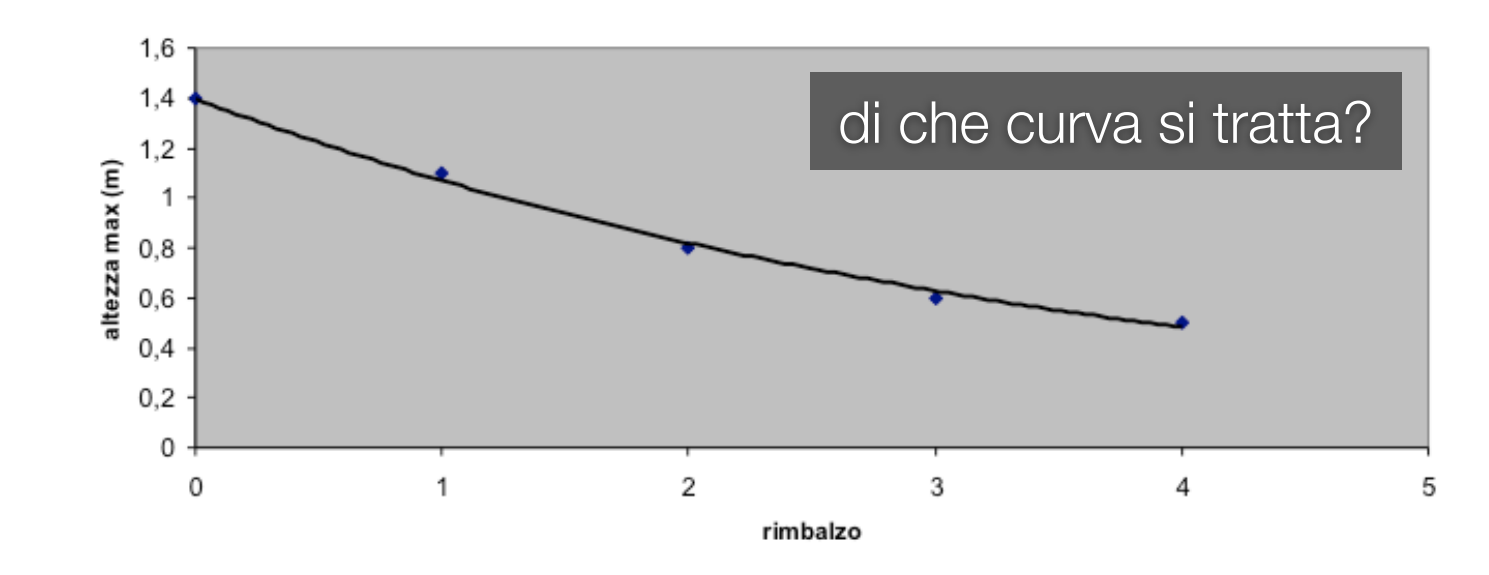

#### altezza max vs numero del rimbalzo

 $n.$  rimbalzo altezza max  $(m)$ 

3

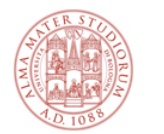

## **Descrizione quantitativa dei rimbalzi**

altezza max vs numero del rimbalzo

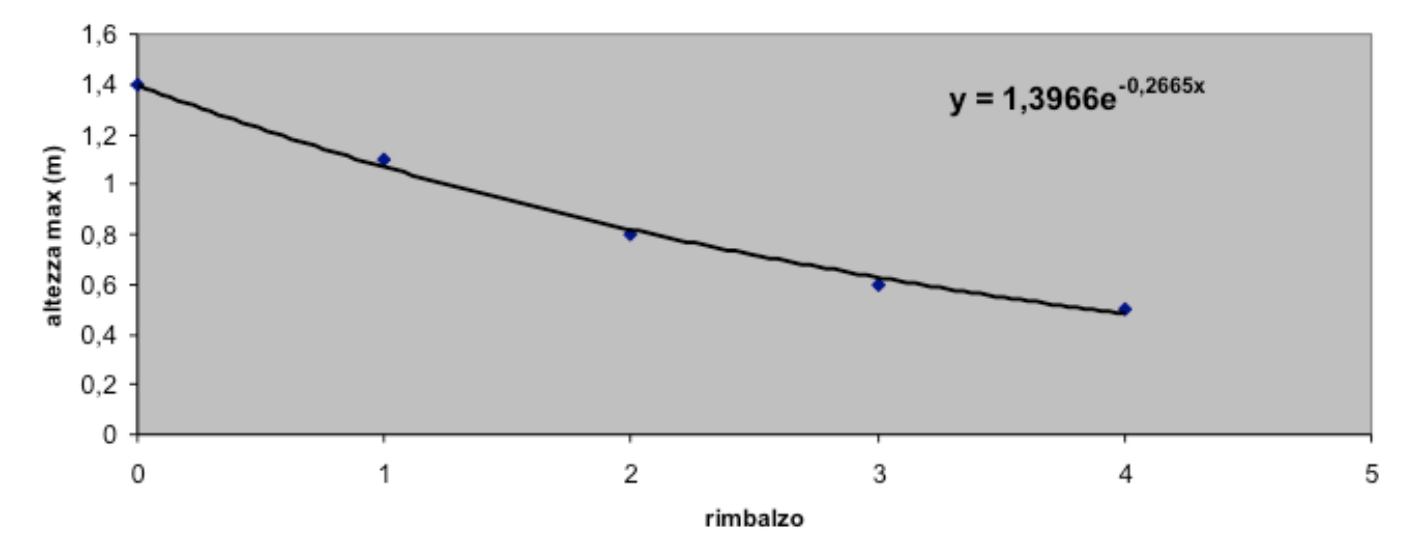

In analisi dati, vedrete che una funzione esponenziale descrive bene la diminuzione dell'altezza dei rimbalzi:

 $\triangleleft$  nell'esempio in figura:  $y = 1.40 \text{ e}^{0.27 \times}$ 

#### Avere tale funzione permette di avere alcune informazioni quantitative:

- **←** dopo ogni rimbalzo l'h massima del rimbalzo è e  $-0.27 \approx 0.76$  volte quella precedente
- $\rightarrow$  ovvero, visto che nel punto di massima altezza si ha Emecc = Epot = mgh, si ha che h massima diminuisce del 24% ad ogni rimbalzo

#### Abbiamo capito:

- ✦ **perchè l'Emecc per quanto costante tra i rimbalzi alla fine però cala comunque?**
- ✦ **in quali condizioni (se ce ne sono) resterebbe costante?**

BES - Fisica - Laboratorio e Analisi Dati Daniele Bonacorsi, Federico Marulli

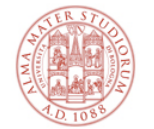

# **Grazie dell'attenzione!**

# Domande?

Per ogni dubbio/domanda **contattateci**:

Studendi A-L: federico.marulli3@unibo.it Studendi M-Z: daniele.bonacorsi@unibo.it